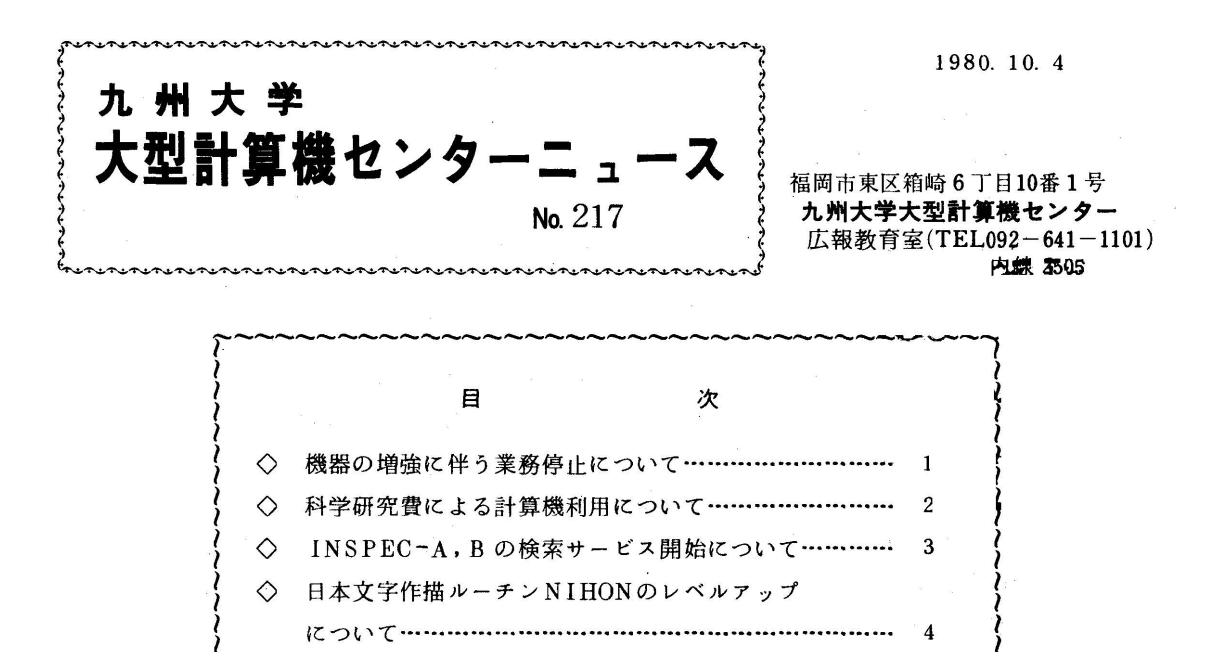

◇ 機器の増強に伴う業務停止について

 センターでは,10月末より,CPU,MSU及びMSS等の機器の導入のため,下記のとおりセン ター業務を停止します.

◇ TSS 講習会の開催について ………………………………… 4 ~ ~

また、このことを見ることをしている。<br>このことには、このことには、このことには、このことには、このことには、このことには、このことには、このことには、このことには、このことには、このことには、このこ

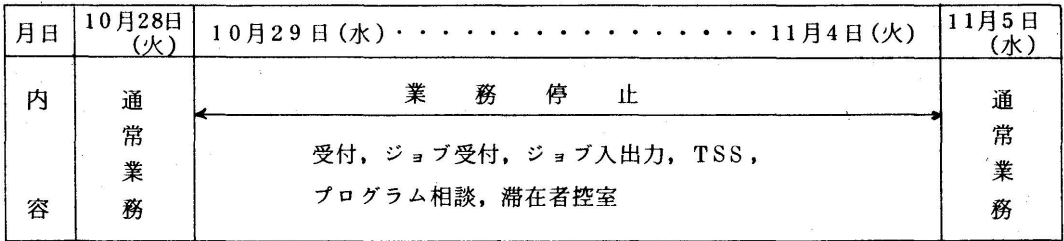

- 注1.)計算ジョブ(リモートバッチを含む)で10月28日(火)16時45分までに出力できな かったジョブは,業務サービス終了後17時より強制出力をし,センターの返却箱に入れる か,又連絡所送りとします.
- 注2.)連絡所から依頼されるジョブの受付は10月28日(火)16時到着分で締切り,それ以後 は11月4日(火)以降の処理となります.

注3.)オープンパンチ室の穿孔機は業務停止期間も利用できます. 利用時間は下記のとおりです.

月~金 9:00~16:45  $\pm$  9:00~12:00

(業務掛 電(内)2518)

- ◇ 科学研究費による計算機利用について
	- 1. 利用申請について

 昭和55年度科学研究費による計算機利用は,内定の場合内定通知の写しを,決定の場合決定 通知の写しを,申請書に添付してください.また,計算機利用申請書中の予算管理方法は打ち切 り指定で取り扱いますが,打ら切りの場合でも次のようなことで予算額が超過することがありま すのでご注意下さい.

- ・ジョブの入力時に1円でも予算残があればそのジョブまでは実行されます.
- ・データセットの利用負担金は月末に一括して課金,累積処理を行っていますので,ジョブ又は セションの終了時に表示される負担金累積額にはその月の分は含まれていません.
- 2. 利用負担金の請求について

 科学研究費による利用負担金は,9月までの分を一括して10月に請求し,そのあとは月々請 求します. 2月分の利用実積は,2月末日までにお知らせします. なお,予算超過による他の経 費(校費等)への振り替えは認められませんので,予算額を超過しないように利用して下さい.

3. 利用期限について

 利用の有効期限は,2月20日ですが,所属部局によっては科学研究費の締め切りが早い場合 がありますので経理担当者と打ち合わせの上,申請願います.

4.データセットの消去について

 予算額を超過した課題のデータセット,有効期限切れのデータセットは毎月末消去しますので 必要とする方はその前に他の課題のデータセットへ移行してください.

(共同利用掛 電(内)2515)

◇ INSPEC-A,Bの検索サ←ビス開始について

 かねてから文献[1,2]で予告していましたFAIRS-1によるINSPEC-AおよびBの文献検 索サービスを10月13日から開始します.しかし,センターのディスク容量の現状ではINSPEC A, B, Cの同時サービスは無理なので, 下記のようにそれぞれ1週間に2回ずつサービスを行い ます.

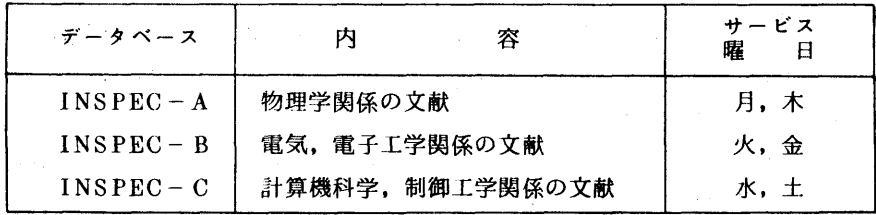

 INSPEC-AおよびBの使用法は, INSPEC-Cとまったく同じですので,便い方は文献 「1,2]をご覧ください. SELECTコマンドで指定するデータベース名,サブファイル名は, 下記のとおりです.

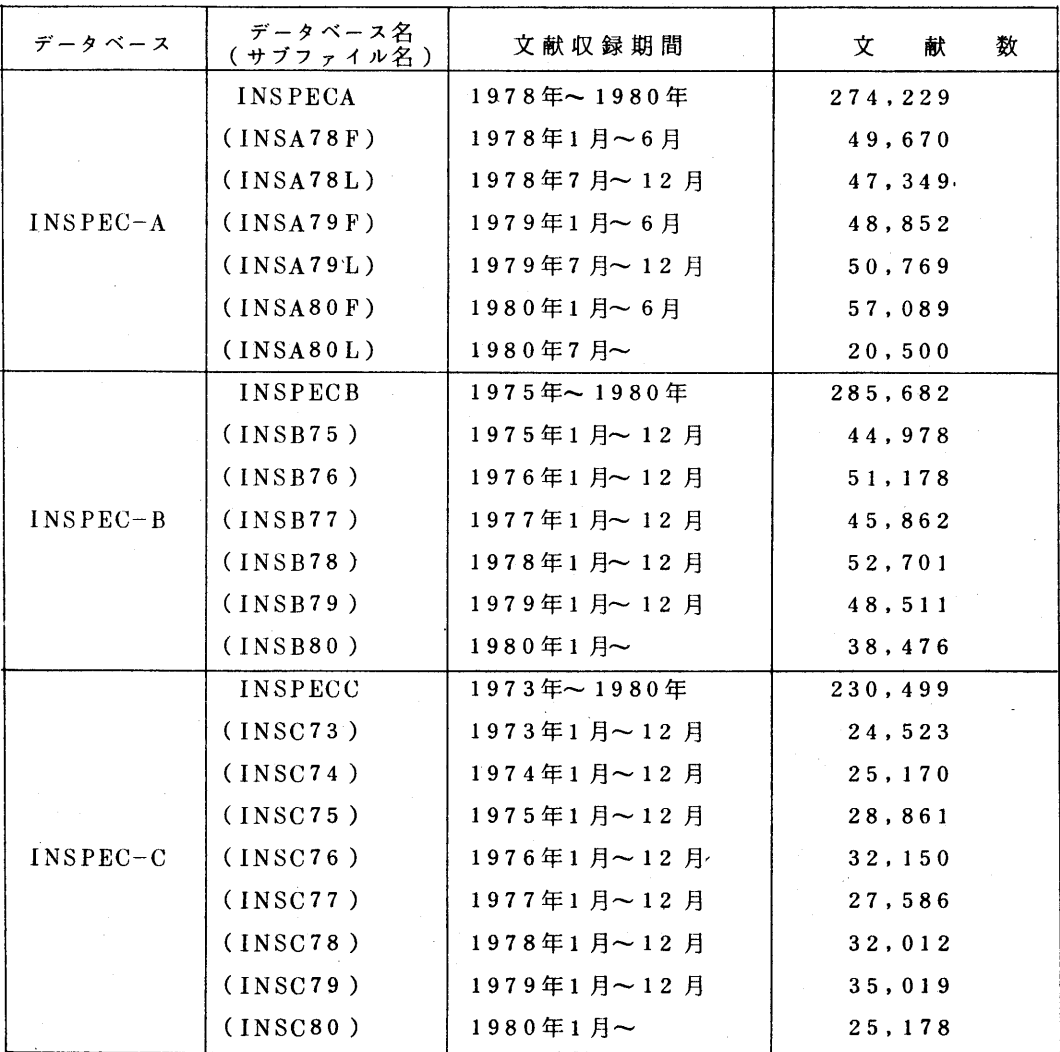

参考文献

- 1. 二村,鬼塚,高木,松尾 FAIRSによる文献検索,九大大型計算機センター広報,12,4, 1979,319--350.
- 2.二村,鬼塚,高木,松尾 INsPEC文献検索の改訂とFAIRsカタログ機能, ibid,13,3, 1980,263-277.

(データベース室 電(内)2510)

◇ 日本文字作描ルーチンNIHONのレベルアップについて

 NIHONルーチン[1]第1版は,漢字1000字種しか書けませんでしたが, JIS第1水準漢 字(2965字種),非漢字(特殊文字,数字,ローマ字,平仮名,片仮名,ギリシア文字,ロシア 文字453字種)が書ける第2版を登録しました.第2版の使用法は第1版と同じです.第2版の プログラムサイズは,出力字種の増加によって第1版の62キロバイトから190キロバイトトになり ましたので,リージョンサイズにご注意ください.

参考文献

 1.松尾,佐井 日本文字作描ルーチンNIHON,九大大型計算機センター広報,13,2, 1980,189-220.

(ライブラリ室電(内)2509)

## ◇ TSS講習会の開催について

 標記講習会を下記の要領で行います.なお,募集人員については,会場の都合により定員になりし しだい申込みを締め切らせていただきますので,あらかじめご了承ください・

- ・期 日 10月22日(水)~24日(金)
- ・対 象 プログラミング経験者
- ・募集人員 50名
- ・会 場 九州大学大型計算機センター多目的講習室(3階)
- ・テキスト センターで用意
- ・時間割

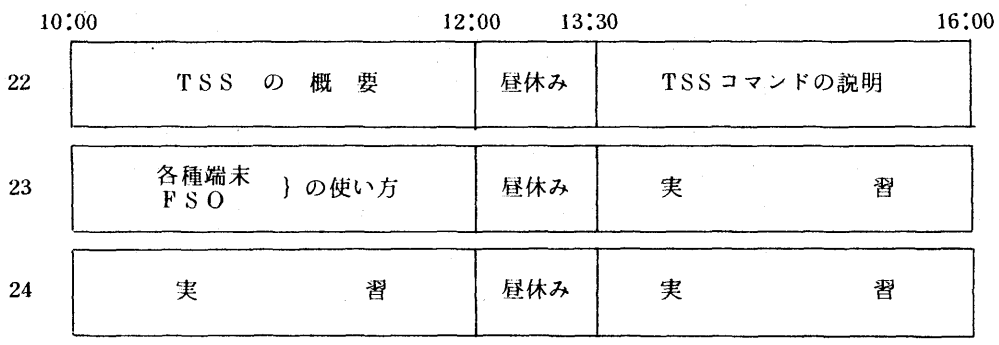

・申込み期間 10月1日~10月18日(土)

申込み先 九州大学大型計算機センター

共同利用掛(電(内)2505)

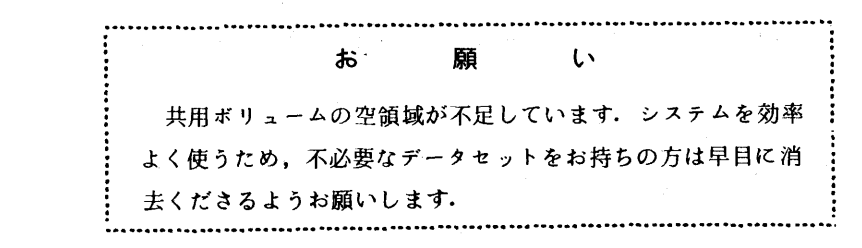